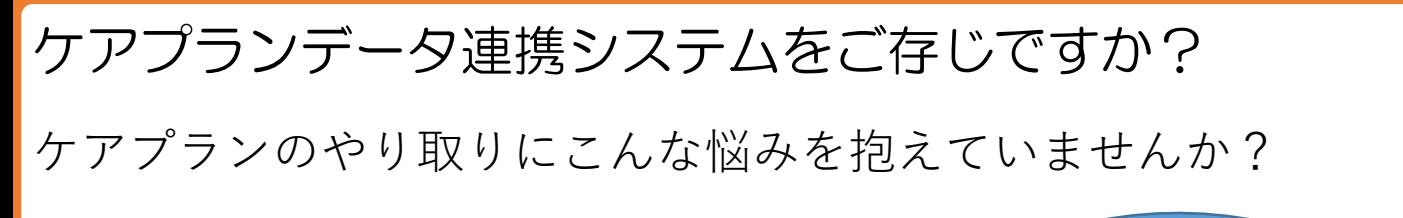

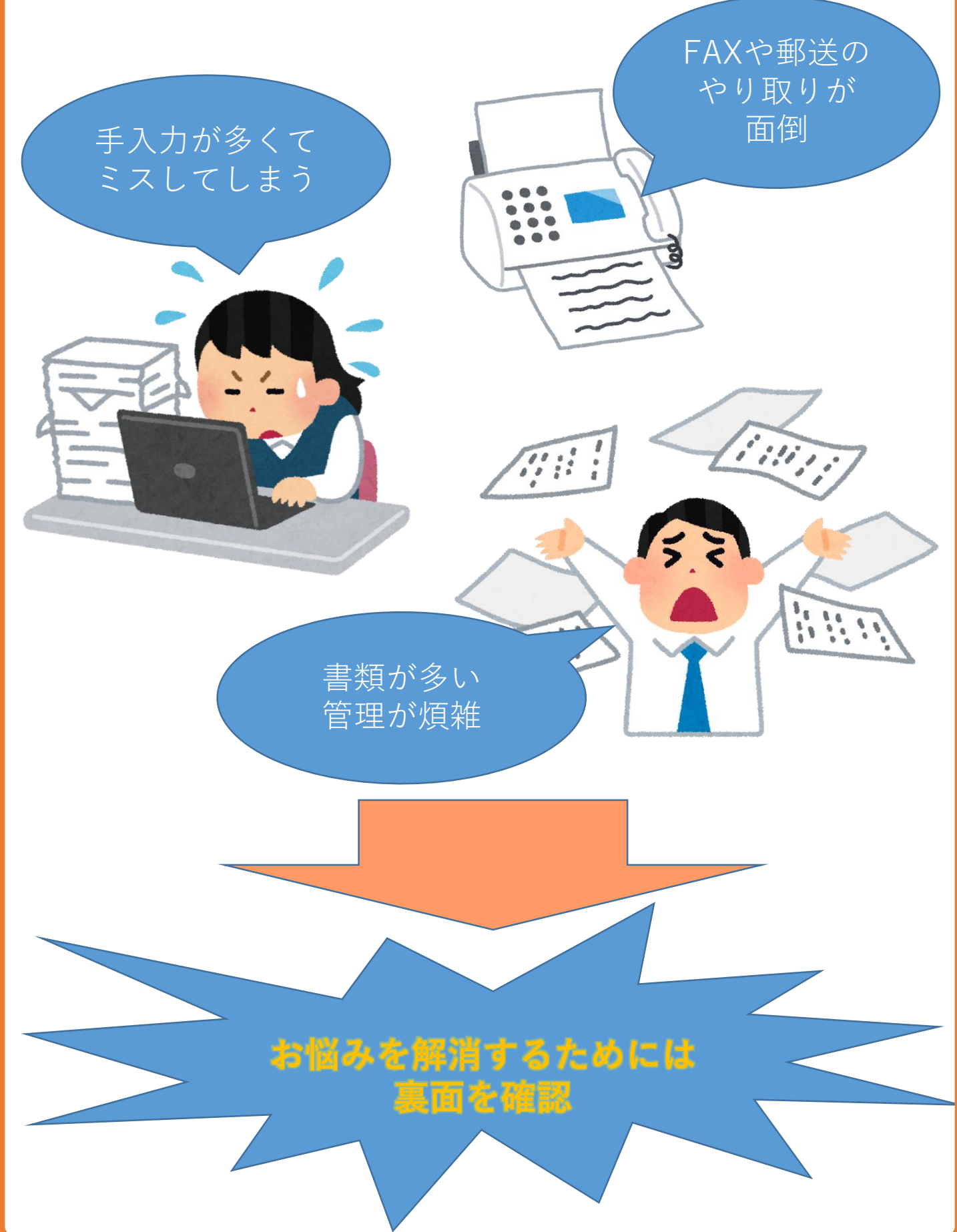

**ケアプランデータ連携システムとは**

簡単操作でオンライン上でケアプランをやり取りできるので、 煩雑な管理や郵送から解放され、コスト削減も期待できるシ ステムです。

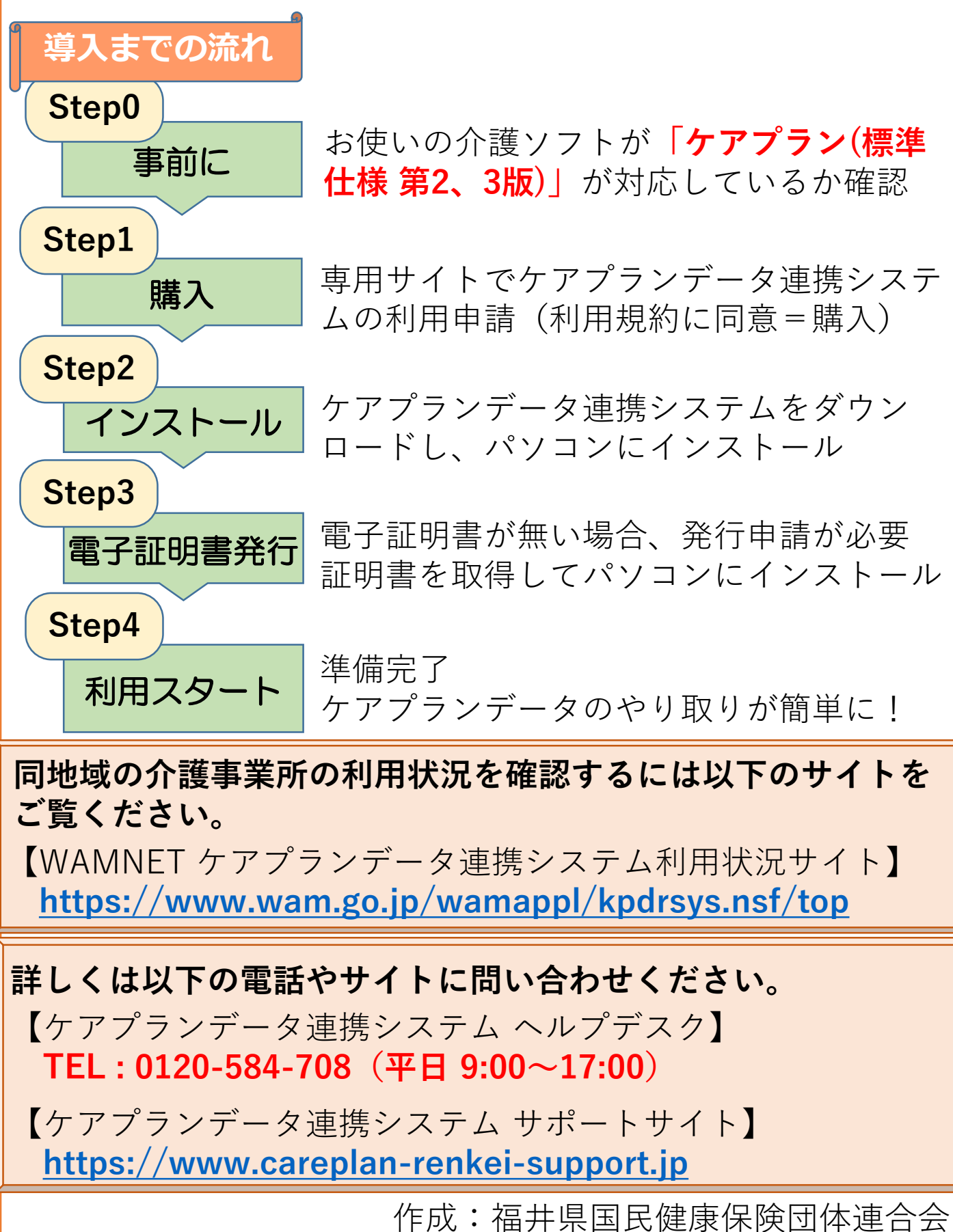